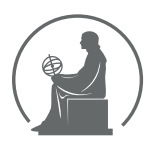

#### WYŻSZA SZKOŁA INFORMATYKI STOSOWANEJ I ZARZĄDZANIA WIT POD AUSPICJAMI POLSKIEJ AKADEMII NAUK

01-447 Warszawa \ ul. Newelska 6 \ www.WIT.edu.pl

**WYDZIAŁ INFORMATYKI**

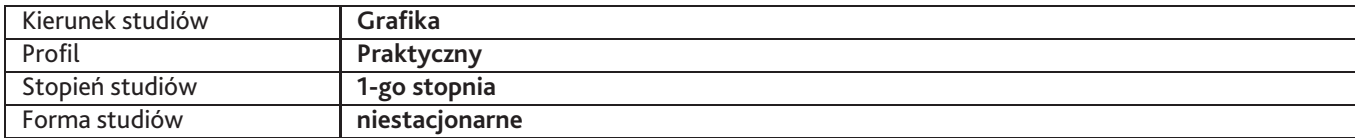

Sylabus przedmiotu

## **Rysunek 4**

### **1. Dane podstawowe**

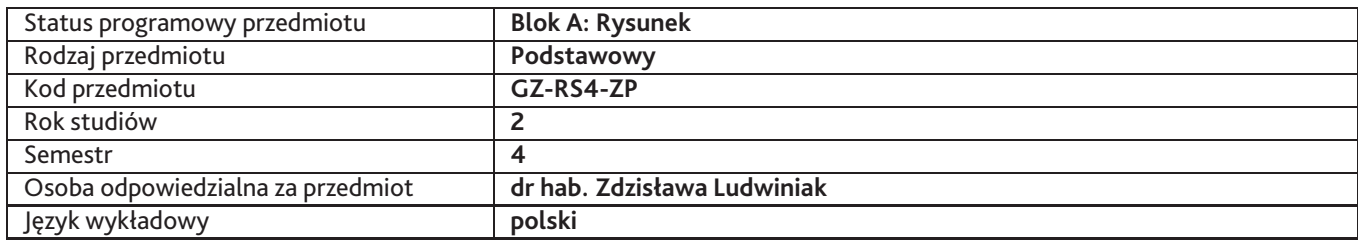

### **2. Wymiar godzin i forma zajęć**

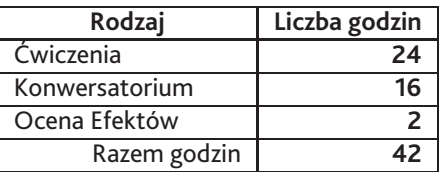

### **3. Cele przedmiotu**

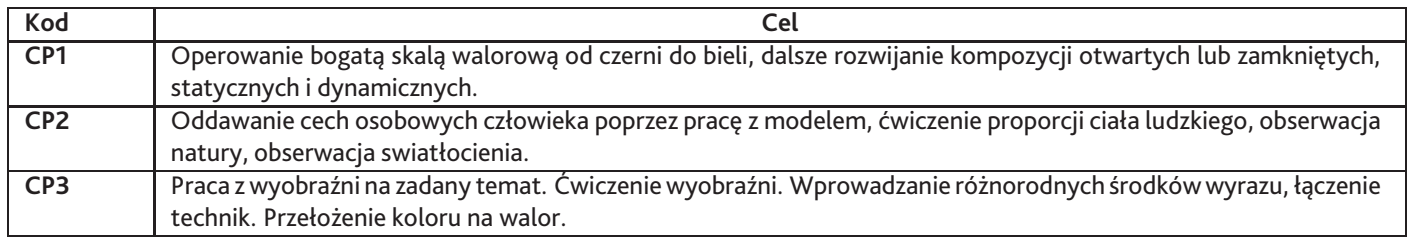

## **4. Wymagania wstępne w zakresie wiedzy, umiejętności i innych kompetencji**

Student powinien posiadać doświadczenie rysowania z natury: martwej natury i studium człowieka. Powinien posiadać umiejętność posługiwania się co najmniej jednym narzędziem rysunkowym. Powinien znać podstawowe zasady kompozycji, znać różnicę pomiędzy rysunkiem linearnym i walorowym.

### **5. Efekty uczenia się**

#### **Wiedza**

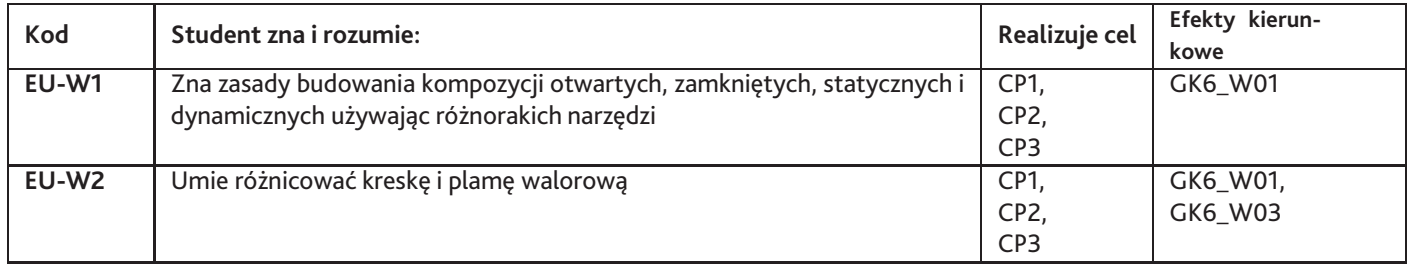

# **Umiejętności**

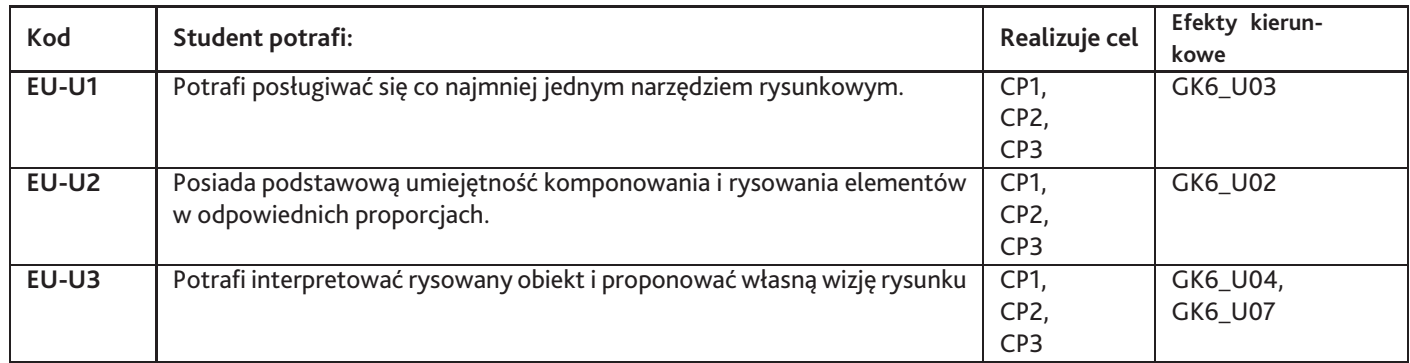

# **Kompetencje**

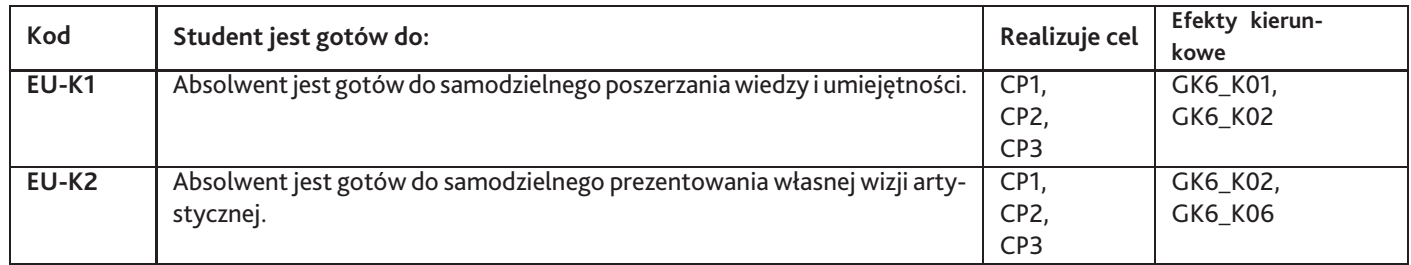

# **6. Treści programowe**

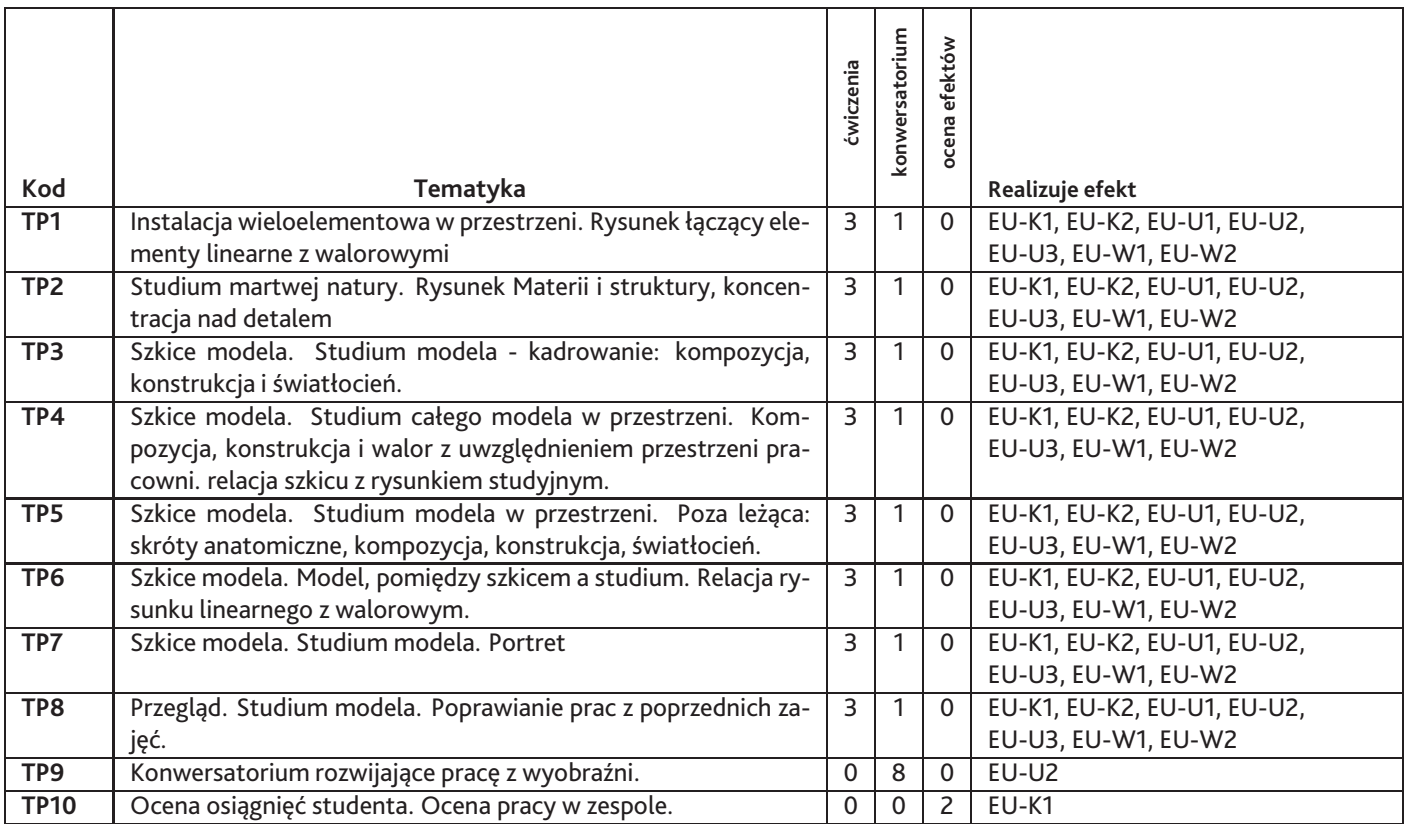

Razem godzin: **42**

# **7. Metody kształcenia**

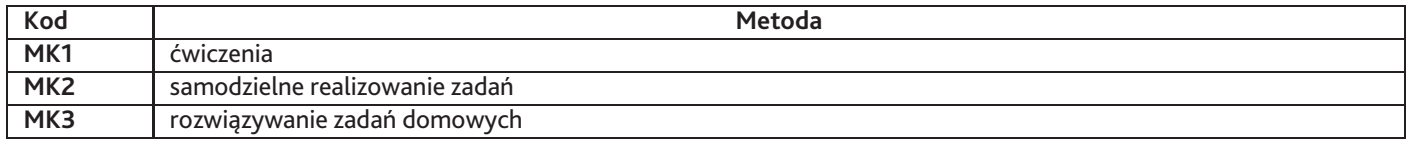

#### **8. Nakład pracy studenta**

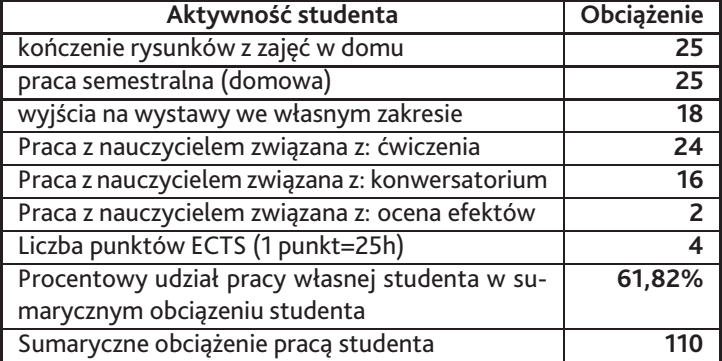

### **9. Status zaliczenia przedmiotu**

Przegląd wszystkich rysunków z semestru, podsumowanie pracy na zajęciach i w domu. Omówienie przyszłych etapów pracy nad doskonalenia rysunku.

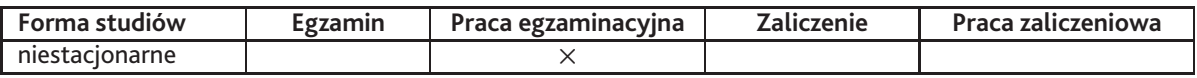

## **10. Metody weryfikacji efektów uczenia się**

**Składowe oceny końcowej**

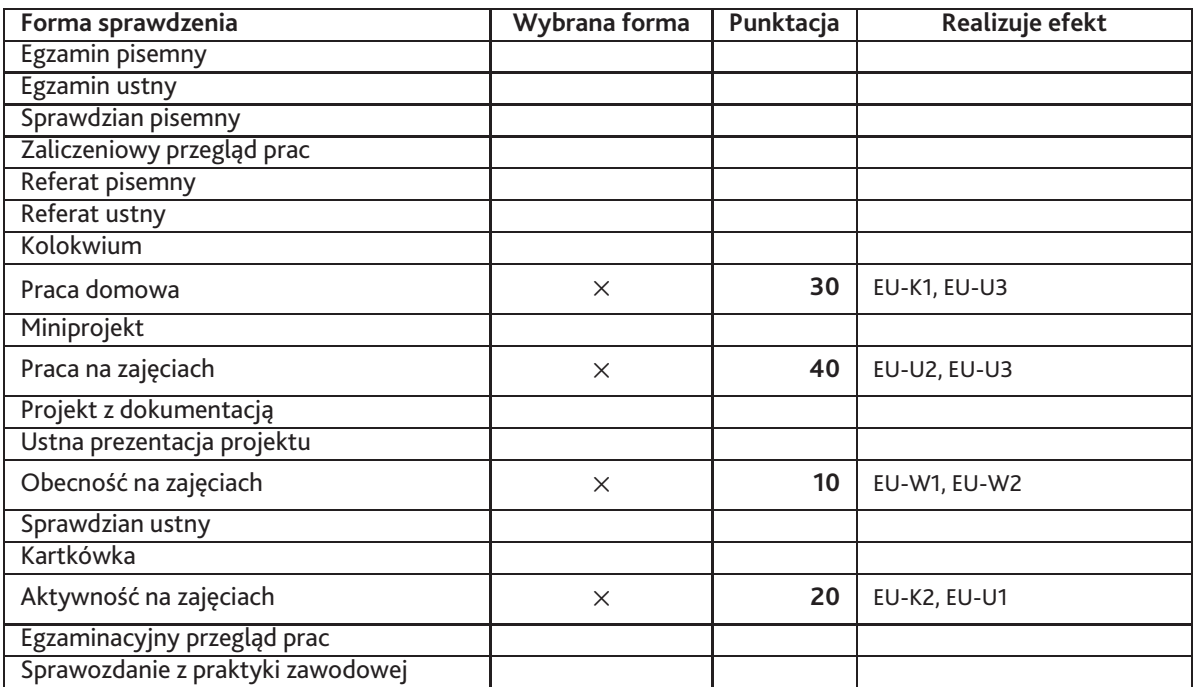

#### **Zasady wyliczania oceny z przedmiotu**

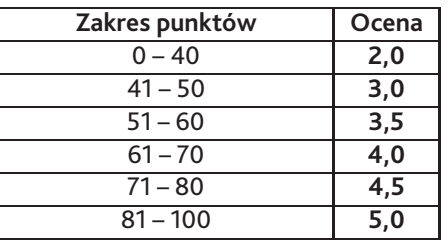

## **11. Macierz realizacji przedmiotu**

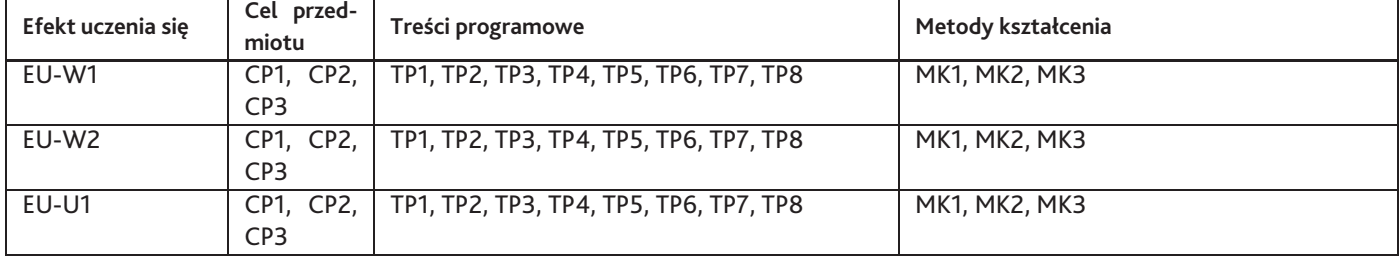

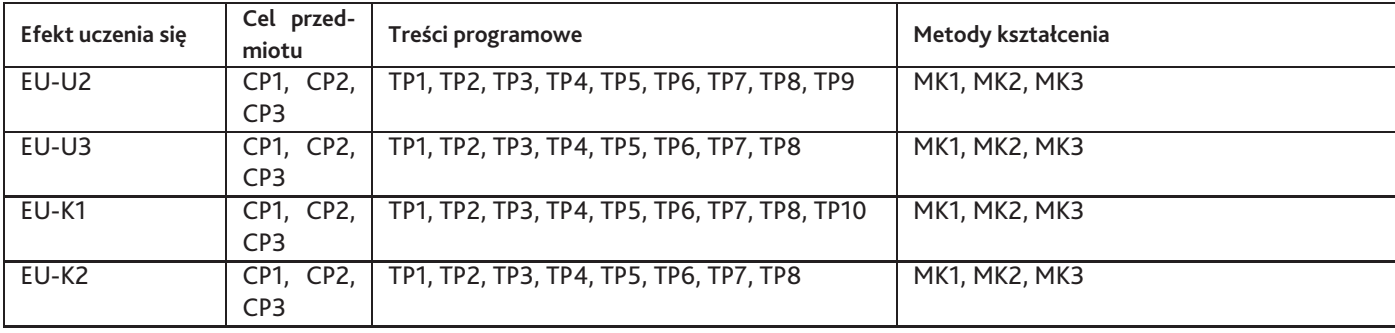

### **12. Odniesienie efektów uczenia się**

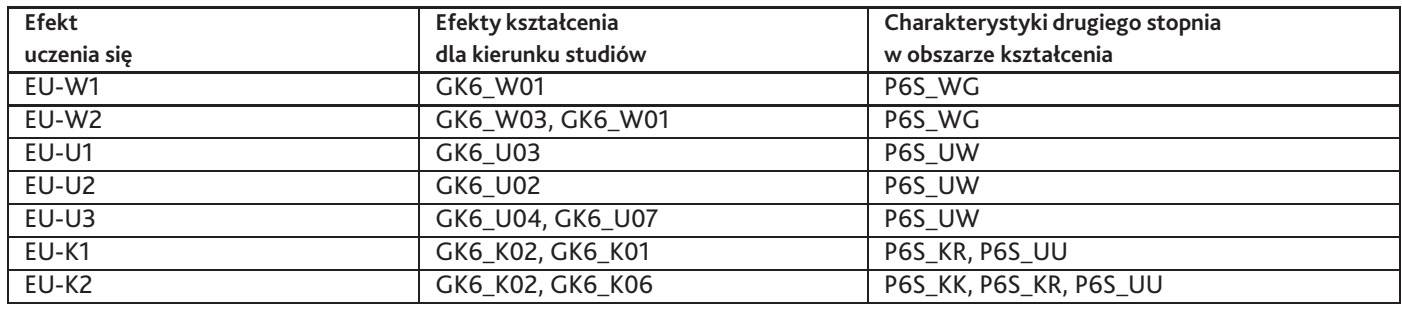

#### **13. Literatura**

#### **Literatura podstawowa**

- 1. Barber Barrington, Nauka Rysunku, Delta W-Z, 2011
- 2. Simblet Sarah, Anatomia dla artystów, Arkady, 2010 r.

#### **Literatura uzupełniająca**

1. Włądysław Strzemiński, Teorii widzenia, Wydawnictwo Literackie (były 3 wydania), 1958 Kraków

#### **14. Informacje o nauczycielach akademickich**

#### **Osoby odpowiedzialne za przedmiot**

1. dr hab. Zdzisława Ludwiniak

#### **Osoby prowądzace przedmiot**

- 1. dr Mateusz Dąbrowski
- 2. dr Sylwia Caban-Wiater